## Spezielle diskrete Verteilungen

- Im Folgenden: Vorstellung spezieller (parametrischer) **Verteilungsfamilien**, die häufig Verwendung finden.
- Häufige Verwendung ist dadurch begründet, dass diese Verteilungen in vielen verschiedenen Anwendungen anzutreffen sind bzw. die Zufallsabhängigkeit interessanter Größen geeignet modellieren.
- Parametrische Verteilungsfamilien sind Mengen von (ähnlichen) Verteilungen  $Q_{\theta}$ , deren Elemente sich nur durch die Ausprägung eines oder mehrerer Verteilungsparameter unterscheiden, d.h. die spezielle Verteilung hängt von einem Parameter oder einem Parametervektor  $\theta$  ab, und zu jedem Parameter(vektor) gehört jeweils eine eigene Verteilung  $Q_\theta$ .
- Die Menge aller möglichen Parameter(vektoren)  $\theta$ , auch **Parameterraum**  genannt, wird meist mit Θ bezeichnet. Die Verteilungsfamilie ist damit dieMenge  $\{Q_{\theta} | \theta \in \Theta\}.$
- Besitzt eine Zufallsvariable  $X$  die Verteilung  $Q_\theta$ , so schreibt man auch kurz:  $X \sim Q_\theta$ .
- Z*unächst:* Vorstellung spezieller *diskreter* Verteilungen.

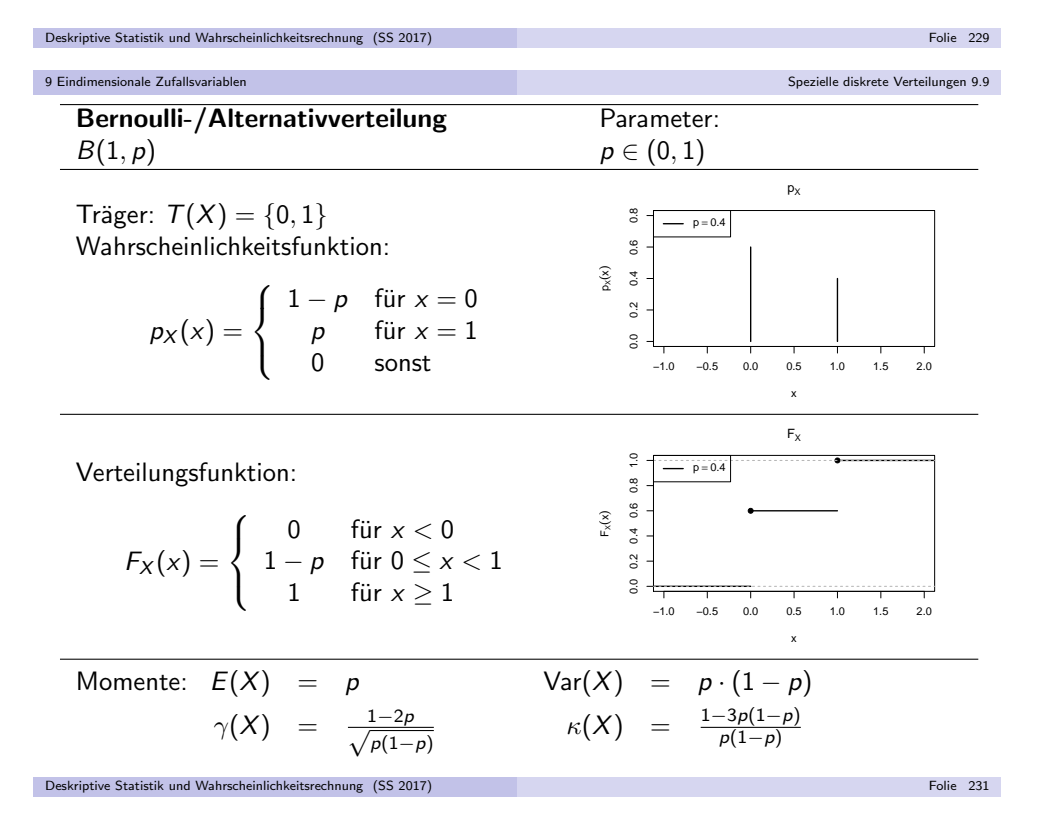

Spezielle diskrete Verteilungen 9.9

Spezielle diskrete Verteilungen 9.9

## Bernoulli-/Alternativverteilung

- · Verwendung:
	- $\blacktriangleright$  Modellierung eines Zufallsexperiments  $(\Omega, \mathcal{F}, P)$ , in dem nur das Eintreten bzw. Nichteintreten eines einzigen Ereignisses <sup>A</sup> von Interesse ist.
	- ► Eintreten des Ereignisses A wird oft als "Erfolg" interpretiert, Nichteintreten  $(\mathtt{bzw.~Eintreten~von~}A)$  als "Misserfolg".
	- $\blacktriangleright$  Zufallsvariable soll im Erfolgsfall Wert 1 annehmen, im Misserfolgsfall Wert 0, es sei also

$$
X(\omega) := \left\{ \begin{array}{ll} 1 & \textrm{falls } \omega \in A \\ 0 & \textrm{falls } \omega \in \overline{A} \end{array} \right.
$$

- ► Beispiel: Werfen eines fairen Würfels, Ereignis A: "6 gewürfelt" mit  $P(A) = \frac{1}{6}$ .
- Verteilung von X hängt damit nur von "Erfolgswahrscheinlichkeit"  $p := P(A)$ ab;  $\rho$  ist also einziger Parameter der Verteilungsfamilie.
- Um triviale Fälle auszuschließen, betrachtet man nur Ereignisse mit  $p \in (0,1)$
- Der Träger der Verteilung ist dann  $T(X) = \{0, 1\}$ , die Punktwahrscheinlichkeiten sind  $p_X(0) = 1 - p$  und  $p_X(1) = p$ .
- Symbolschreibweise für Bernoulli-Verteilung mit Parameter  $p$ :  $B(1, p)$
- Ist X also Bernoulli-verteilt mit Parameter  $p$ , so schreibt man  $X \sim B(1, p)$ .

Deskriptive Statistik und Wahrscheinlichkeitsrechnung (SS 2017)) Folie 230 (Folie 230 (Folie 230 (Folie 230 (Folie 230 (Folie 230 (Folie 230 (Folie 230 (Folie 230 (Folie 230

9 Eindimensionale Zufallsvariable

## Binomialverteilung

- Verallgemeinerung der Bernoulli-Verteilung
- Verwendung:
	- ▶ Modellierung der **unabhängigen, wiederholten** Durchführung eines Zufallsexperiments, in dem nur die **Häufigkeit** des Eintretens bzw. Nichteintretens eines Ereignisses A interessiert ("Bernoulli-Experiment").<br>-
	- Eintreten des Ereignisses A wird auch hier oft als "Erfolg" interpretiert,  $\mathsf{N}$ ichteintreten (bzw. Eintreten von  $A)$  als "Misserfolg".
	- In Zufallsvariable X soll die Anzahl der Erfolge bei einer vorgegebenen Anzahl von *n* Wiederholungen des Experiments zählen.
	- ▶ Nimmt  $X_i$  für  $i \in \{1, ..., n\}$  im Erfolgsfall (für Durchführung i) den Wert 1 an, im Misserfolgsfall den Wert 0, dann gilt also  $X = \sum_{i=1}^{n} X_i$ .
	- ▶ Beispiel: 5-faches Werfen eines fairen Würfels, Anzahl der Zahlen kleiner 3.  $\rightsquigarrow$   $n = 5, p = 1/3.$
- Verteilung von X hängt damit nur von "Erfolgswahrscheinlichkeit"  $p := P(A)$ sowie der Anzahl der Durchführungen *n* des Experiments ab.
- Um triviale Fälle auszuschließen, betrachtet man nur die Fälle  $n \in \mathbb{N}$  und  $p \in (0, 1)$ . Träger der Verteilung ist dann  $\mathcal{T}(X) = \{0, 1, \ldots, n\}.$
- Symbolschreibweise für Binomialverteilung mit Parameter  $n$  und  $p$ :  $B(n, p)$
- Übereinstimmung mit Bernoulli-Verteilung (mit Parameter  $\rho$ ) für  $n=1.$

Deskriptive Statistik und Wahrscheinlichkeitsrechnung (SS 2017)

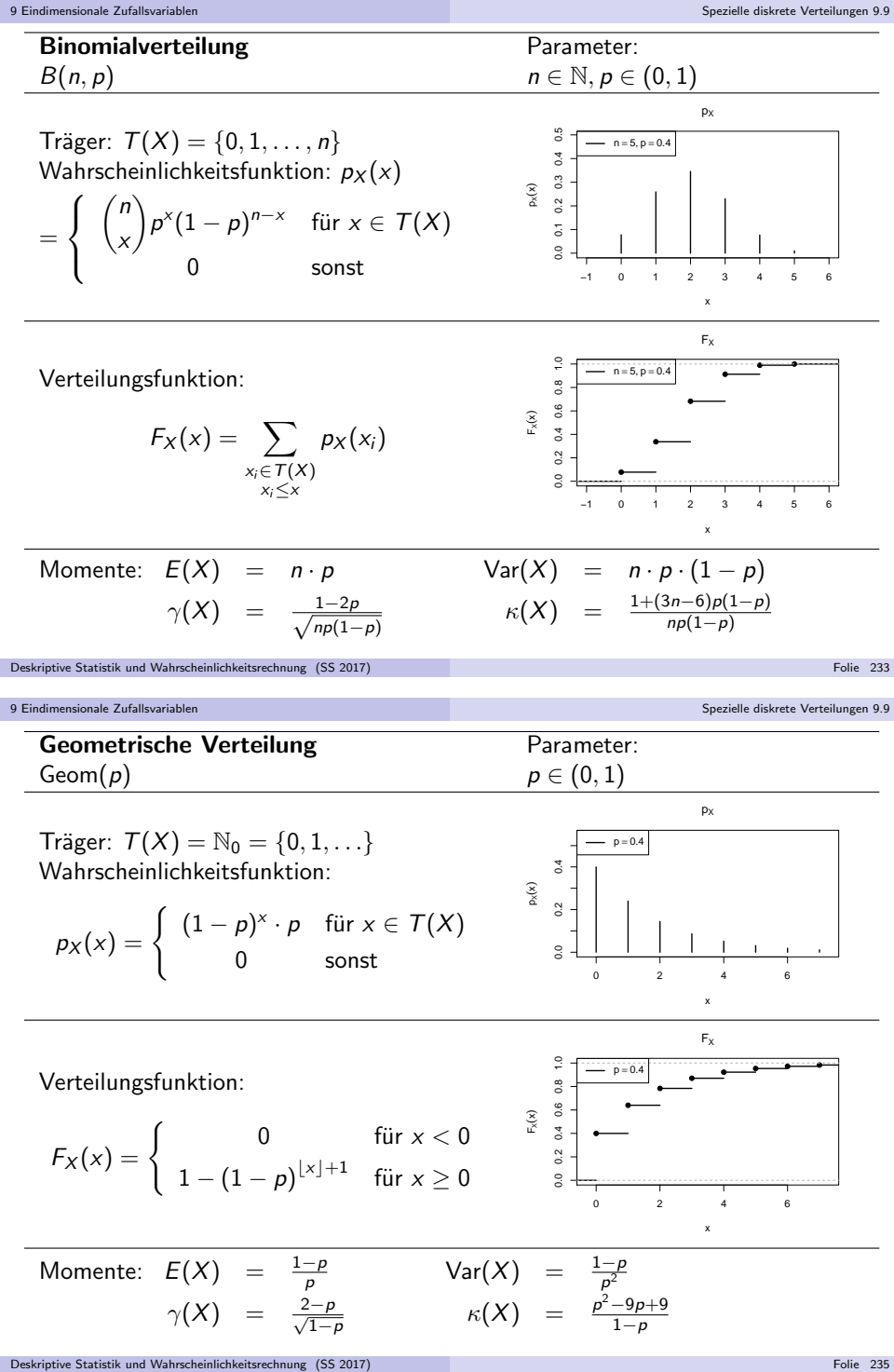

Spezielle diskrete Verteilungen 9.9

## Geometrische Verteilung

#### · Verwendung:

- Modellierung der unabhängigen, wiederholten Durchführung eines Bernoulli-Experiments (nur das Eintreten bzw. Nichteintreten eines einzigenEreignisses <sup>A</sup> ist von Interesse), bis das Ereignis <sup>A</sup> zum ersten Mal eintritt.
- Zufallsvariable X zählt Anzahl der Misserfolge, ausschließlich des (letzten) "erfolgreichen" Versuchs, bei dem Ereignis A zum ersten Mal eintritt.<br>Verschieden
- ► X kann also nur Werte  $x \in \mathbb{N}_0$  annehmen, man erhält die Realisation x von X, wenn nach genau x Misserfolgen (Nicht-Eintreten von A) in der  $\left( x+1\right)$ -ten Durchführung ein Erfolg (Eintreten von  $A$ ) zu verzeichnen ist.
- Ist  $p := P(A)$  die "Erfolgswahrscheinlichkeit" des Bernoulli-Experiments, so gilt offensichtlich  $P\{X = x\} = (1 - p)^x \cdot p$  für alle  $x \in \mathbb{N}_0$ .
- ▶ Beispiel (vgl. Folie 168): Anzahl des Auftretens von "Zahl" beim Werfen einer Münze ("Wappen" oder "Zahl"), bis zum ersten Mal "Wappen" erscheint  $\rightsquigarrow$   $p = 1/2$  (bei fairer Münze).
- Verteilung von  $X$  hängt damit *nur* von Erfolgswahrscheinlichkeit  $p$  ab.
- Um triviale Fälle auszuschließen, betrachtet man nur den Fall  $p \in (0,1)$ . Träger der Verteilung ist dann  $T(X) = \mathbb{N}_0 = \{0, 1, \ldots\}$ .
- Symbolschreibweise für geometrische Verteilung mit Parameter  $\rho$ : Geom $(\rho)$

```
Deskriptive Statistik und Wahrscheinlichkeitsrechnung (SS 2017)) Folie 234 (Folie 234 (Folie 234 (Folie 234 (Folie 234 (Folie 234 (Folie 234 (Folie 234 (Folie 234 (Folie 234
```
9 Eindimensionale Zufallsvariablen

## Poisson-Verteilung

- "Grenzverteilung" der Binomialverteilung
- Verwendung:
	- Approximation einer  $B(n, p)$ -Verteilung, wenn n (sehr) groß und  $p$  (sehr) klein ist.
	- ► "Faustregeln" zur Anwendung der Approximation:

 $n \ge 50$ ,  $p \le 0.1$ ,  $n \cdot p \le 10$ 

- **Poisson-Verteilung hat einzigen Parameter**  $\lambda > 0$ , der zur Approximation einer  $B(n, p)$ -Verteilung auf  $\lambda = n \cdot p$  gesetzt wird.
- Träger von Poisson-verteilten Zufallsvariablen  $X\colon\, \mathcal{T}(X)=\mathbb{N}_0=\{0,1,\ldots\}$
- Wahrscheinlichkeitsfunktion für  $x\in \mathcal{T}(X)$ :  $p_X(x)=\frac{\lambda}{x}$  $\frac{\lambda^x}{x!}e^{-\lambda}$ , wobei
- $e = \exp(1)$  die Eulersche Zahl ist, also  $e \approx 2.71828$ .
- Gültigkeit der Approximation beruht auf Konvergenz der Punktwahrscheinlichkeiten. Es gilt nämlich für alle  $x \in \mathbb{N}_0$ :

$$
\lim_{\substack{n \to \infty \\ p \to 0}} {n \choose x} p^x (1-p)^{n-x} = \frac{\lambda^x}{x!} e^{-\lambda}
$$

Symbolschreibweise für Poisson-Verteilung mit Parameter  $\lambda$ : Pois $(\lambda)$ Deskriptive Statistik und Wahrscheinlichkeitsrechnung (SS 2017)) Folie 236 (Folie 236 (Folie 236 (Folie 236 (Folie 236 (Folie 236 (Folie 236 (Folie 236 (Folie 236 (Folie 236

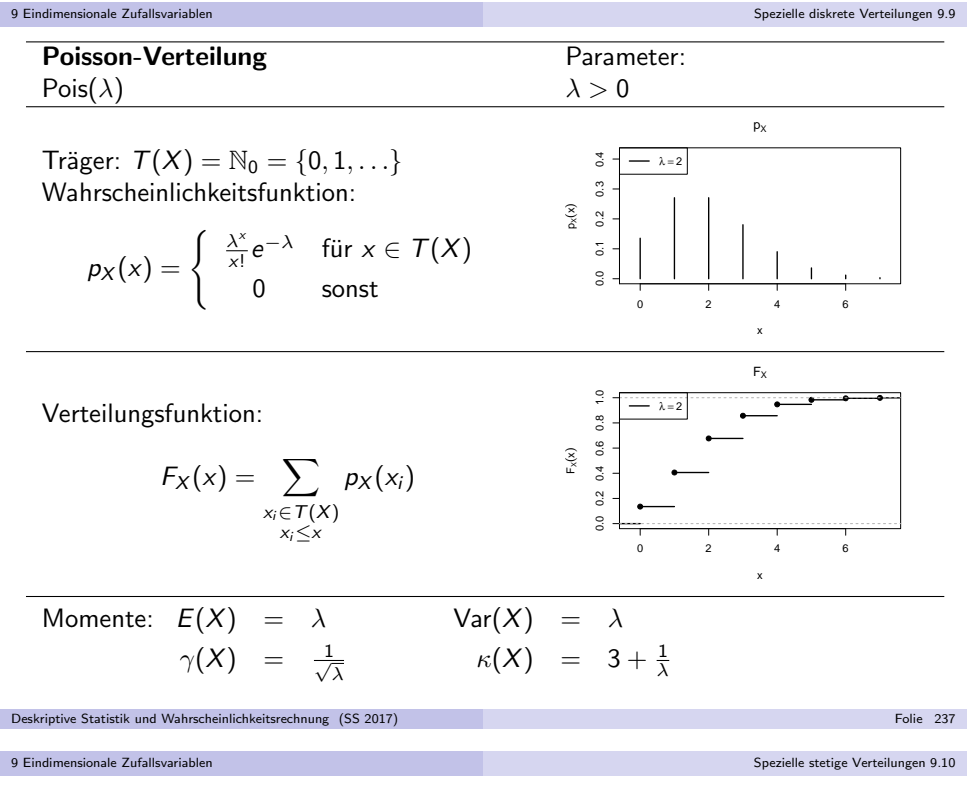

Stetige Gleichverteilung

- Einfachste stetige Verteilungsfamilie:Stetige Gleichverteilung auf Intervall  $\left\lbrack a,b\right\rbrack$
- Modellierung einer stetigen Verteilung, in der alle Realisationen in einemIntervall  $\left[ a,b\right]$  als "gleichwahrscheinlich" angenommen werden.
- Verteilung hängt von den beiden Parametern  $a,b\in\mathbb{R}$  mit  $a < b$  ab.
- Dichtefunktion  $f_X$  einer gleichverteilten Zufallsvariablen  $X$  kann auf Intervall  $[a,b]$  konstant zu  $\frac{1}{b-a}$  gewählt werden.
- Träger der Verteilung:  $T(X) = [a, b]$
- Symbolschreibweise für stetige Gleichverteilung auf [ $a, b$ ]:  $X \sim \mathsf{Unif}(a, b)$

## Spezielle stetige Verteilungen

- Nun: Vorstellung spezieller parametrischer Verteilungsfamilien von *stetigen* Verteilungen
- In Verallgemeinerung des **Trägers** diskreter Verteilungen: Träger  $\mathcal{T}(X)$  einer stetigen Verteilung als "Bereich positiver Dichte".
- Wegen Möglichkeit, Dichtefunktionen abzuändern, etwas genauer:

$$
T(X) := \{x \in \mathbb{R} \mid \text{es gibt eine Dichtefunktion } f_X \text{ von } X \text{ und ein } \epsilon > 0
$$
  
mit  $(f_X(t) > 0 \text{ für alle } t \in [x - \epsilon, x])$   
oder  $(f_X(t) > 0 \text{ für alle } t \in [x, x + \epsilon])\}$ 

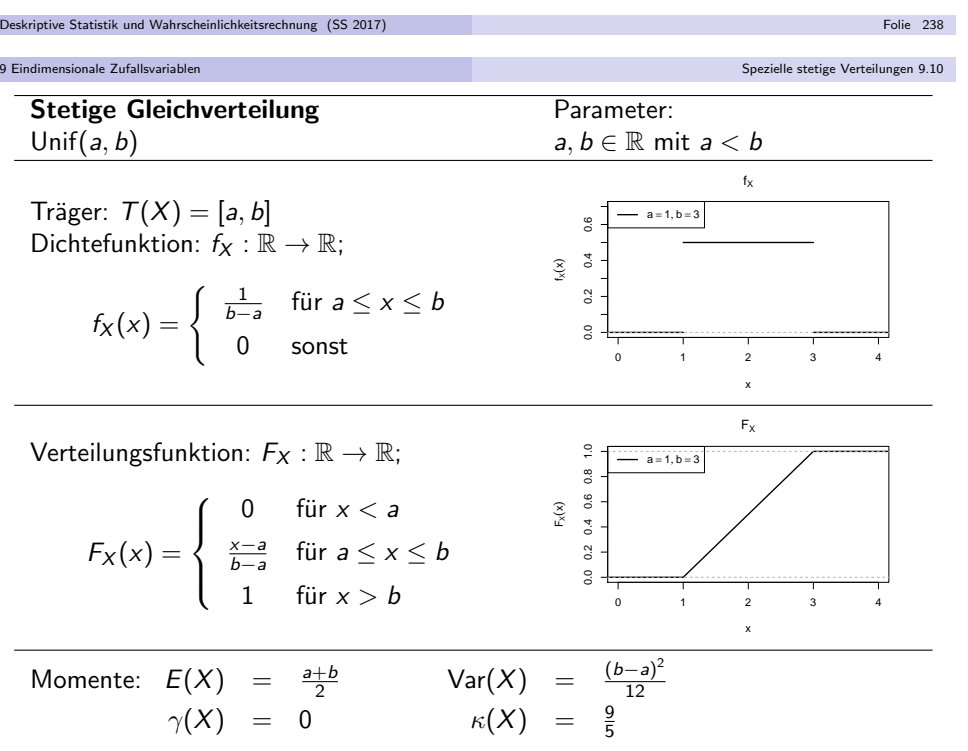

#### Spezielle stetige Verteilungen 9.10

### Normalverteilung

- Verteilung entsteht als Grenzverteilung bei Durchschnittsbildung vieler $(\mathsf{unabhänger})$  Zufallsvariablen  $(\mathsf{sp\ddot{a}ter mehr!}) \leadsto \mathsf{Einsatz}$  für Näherungen
- Familie der Normalverteilungen hat Lageparameter  $\mu\in\mathbb{R},$  der mit Erwartungswert übereinstimmt, und Streuungsparameter  $\sigma^2 > 0$ , der mit Varianz übereinstimmt, Standardabweichung ist dann  $\sigma:=+\sqrt{\sigma^2}.$
- Verteilungsfunktion von Normalverteilungen schwierig zu handhaben,Berechnung muss i.d.R. mit Software/Tabellen erfolgen.
- Wichtige Eigenschaft der Normalverteilungsfamilie:Ist X normalverteilt mit Parameter  $\mu = 0$  und  $\sigma^2 = 1$ , dann ist  $aX + b$  für a,  $b \in \mathbb{R}$  normalverteilt mit Parameter  $\mu = b$  und  $\sigma^2 = a^2$ .
- $\rightsquigarrow$  Zurückführung allgemeiner Normalverteilungen auf den Fall der Standardnormalverteilung (Gauß-Verteilung) mit Parameter  $\mu=0$  und  $\sigma^2=1$ , Tabellen/Algorithmen für Standardnormalverteilung damit einsetzbar.
- Dichtefunktion der Standardnormalverteilung:  $\varphi$ , Verteilungsfunktion: Φ.
- Träger aller Normalverteilungen ist  $T(X) = \mathbb{R}$ .
- Symbolschreibweise für Normalverteilung mit Parameter  $\mu, \sigma^2 \colon X \sim \mathsf{N}(\mu, \sigma^2)$

Deskriptive Statistik und Wahrscheinlichkeitsrechnung (SS 2017)) Folie 241 – Politik III († 1915)<br>1905 – Johann Barn, amerikansk politik († 1906)<br>1905 – Johann Barn, amerikansk politik († 1906)

9 Eindimensionale Zufallsvariablen

Spezielle stetige Verteilungen 9.10

## Exponentialverteilung

- Beliebte Verteilungsfamilie zur Modellierung von **Wartezeiten**.
- Verteilung entsteht als Grenzverteilung der geometrischen Verteilung (Anzahl Fehlversuche vor erstem Erfolg bei wiederholter, unabhängiger Ausführung eines Bernoulli-Experiments) bei Erfolgswahrscheinlichkeit  $p \to 0$ .<br>Da die Anzahl X der benätisten Versuche für n. \ 0 offensichtlic
- Da die Anzahl X der benötigten Versuche für  $p \to 0$  offensichtlich immer<br>srößere Werte annehmen wird, wird statt der Anzahl der benötigten Vers größere Werte annehmen wird, wird statt der *Anzahl* der benötigten Versuche die *Zeit* zur Durchführung der benötigten Versuche modelliert, und mit p → 0 zugleich die *pro Zeiteinheit* durchgeführten Versuche *n* des<br>Bernoulli Experiments so erhöht, dass n. n =: ) konstant bleibt Bernoulli-Experiments so erhöht, dass  $p \cdot n =: \lambda$  konstant bleibt.
- Einziger Parameter der resultierenden Exponentialverteilung ist damit die als"erwartete Anzahl von Erfolgen pro Zeiteinheit" interpretierbare Größe  $\lambda > 0$ .
- Ist X exponentialverteilt mit Parameter  $\lambda$ , so erhält man  $F_X(x)$  aus der Verteilungsfunktion der geometrischen Verteilung für  $x\geq 0$  gemä $\beta$

$$
F_X(x) = \lim_{n \to \infty} 1 - \left(1 - \frac{\lambda}{n}\right)^{n \cdot x} = \lim_{n \to \infty} 1 - \left(1 + \frac{-\lambda \cdot x}{n \cdot x}\right)^{n \cdot x} = 1 - e^{-\lambda x}
$$

- Träger der Exponentialverteilungsfamilie ist  $\mathbb{R}_+ := \{x \in \mathbb{R} \mid x \geq 0\}.$
- Symbolschreibweise für Exponentialverteilung mit Parameter  $\lambda$ :  $\pmb{X} \sim \mathsf{Exp}(\lambda)$

9 Eindimensionale Zufallsvariable

| NormalWertelung                                                                                                    | Parameter:                                                                                                    |
|----------------------------------------------------------------------------------------------------|----------------------------------------------------------------------------------------------------|
| \n $N(\mu, \sigma^2)$<br>\n $\mu \in \mathbb{R}, \sigma^2 > 0$ \n                                                                                                    |                                                                                                    |
| \n $f_{\mathbf{X}}(\mathbf{x}) = \mathbb{R}$<br>\n $f_{\mathbf{X}}(\mathbf{x}) = \frac{1}{\sqrt{2\pi}\sigma} e^{-\frac{(\mathbf{x} - \mu)^2}{2\sigma^2}} = \frac{1}{\sigma} \varphi\left(\frac{\mathbf{x} - \mu}{\sigma}\right)$ \n | \n $\frac{2}{3} \int_{\frac{\pi}{3}}^{\frac{\pi}{3}} \frac{ \mathbf{x} - \mu ^2}{\sigma^2} \frac{\mathbf{x} - \mu}{\sigma}$ \n                                                                                                    |
| \n $\text{Vertical length of } \mathbb{R}$<br>\n $f_{\mathbf{X}} : \mathbb{R} \to \mathbb{R}; F_{\mathbf{X}}(\mathbf{x}) = \Phi\left(\frac{\mathbf{x} - \mu}{\sigma}\right)$ \n                                                     | \n $\frac{2}{3} \int_{\frac{\pi}{3}}^{\frac{\pi}{3}} \frac{ \mathbf{x} - \mu ^2 \mathbf{x} - \mu}{\mathbf{x} - \mu^2}$ \n                                                                                                    |
| \n $f_{\mathbf{X}} : \mathbb{R} \to \mathbb{R}; F_{\mathbf{X}}(\mathbf{x}) = \Phi\left(\frac{\mathbf{x} - \mu}{\sigma}\right)$ \n                                                                                                   | \n $\frac{2}{3} \int_{\frac{\pi}{3}}^{\frac{\pi}{3}} \frac{ \mathbf{x} - \mu ^2 \mathbf{x} - \mu^2 \mathbf{x} - \mu^2 \math$ |

Deskriptive Statistik und Wahrscheinlichkeitsrechnung (SS 2017)

## Verwendung spezieller Verteilungen

- $\ddot{\bm{\mathsf{U}}}$ bliche Vorgehensweise zur Berechnung von (Intervall-)Wahrscheinlichkeiten für Zufallsvariablen  $X$ : Verwendung der Verteilungsfunktion  $F_X$
- Problem bei einigen der vorgestellten Verteilungen:Verteilungsfunktion  $F_\mathsf{X}$  schlecht handhabbar bzw. nicht leicht auszuwerten!
- Traditionelle Lösung des Problems: *Vertafelung* bzw. *Tabellierung* der Verteilungsfunktionswerte, Ablesen der Werte dann aus Tabellenwerken.
- Lösung nicht mehr zeitgemäß: (kostenlose) PC-Software für alle benötigten Verteilungsfunktionen verfügbar, zum Beispiel Statistik-Software **R** (http://www.r-project.org)
- **Aber:** In Klausur keine PCs verfügbar, daher dort Rückgriff auf Tabellen.
- Problematische Verteilungsfunktionen (bisher) sind die derStandardnormalverteilung, Binomialverteilung sowie Poisson-Verteilung.
- Tabellen oder Tabellenausschnitte zu diesen Verteilungen werden in Klausur(sofern benötigt) zur Verfügung gestellt!
- Auch das Bestimmen von Quantilen ist für diese Verteilungen nicht ohne Hilfsmittel möglich und muss mit Hilfe weiterer Tabellen oder auf Grundlage der tabellierten Verteilungsfunktionswerte erfolgen.

```
Deskriptive Statistik und Wahrscheinlichkeitsrechnung (SS 2017)) Folie 245 (Folie 245 (Folie 245 (Folie 245 (Folie 245 (Folie 245 (Folie 245 (Folie 245 (Folie 245 \sim
```
9 Eindimensionale Zufallsvariablen

Verwendung spezieller Verteilungen 9.11

## Ausschnitt aus Tabelle für  $F_{B(n,p)}(\mathsf{x})$

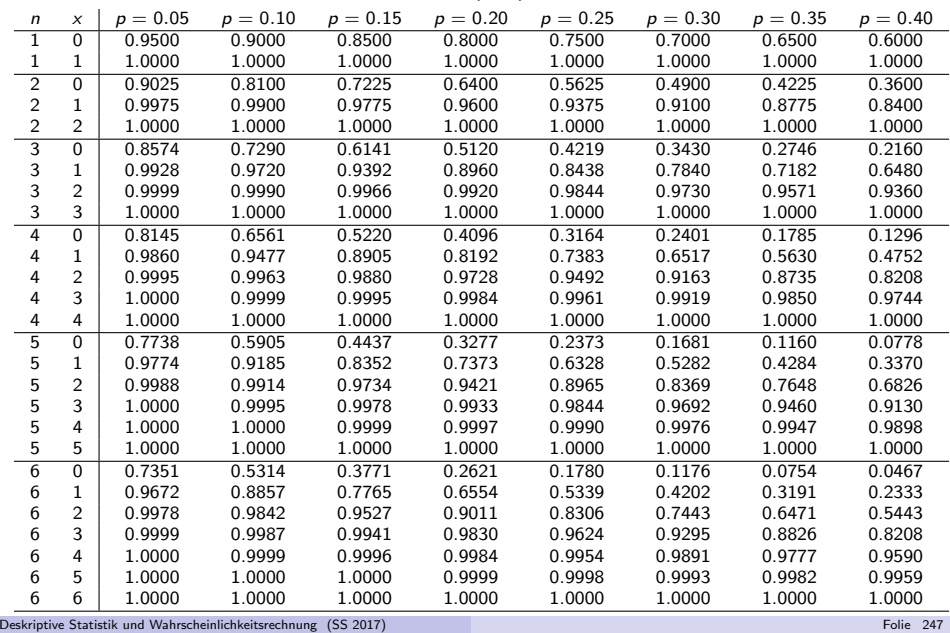

#### 9 Eindimensionale Zufallsvariable

## Ausschnitt aus Tabelle für  $\Phi(x)$

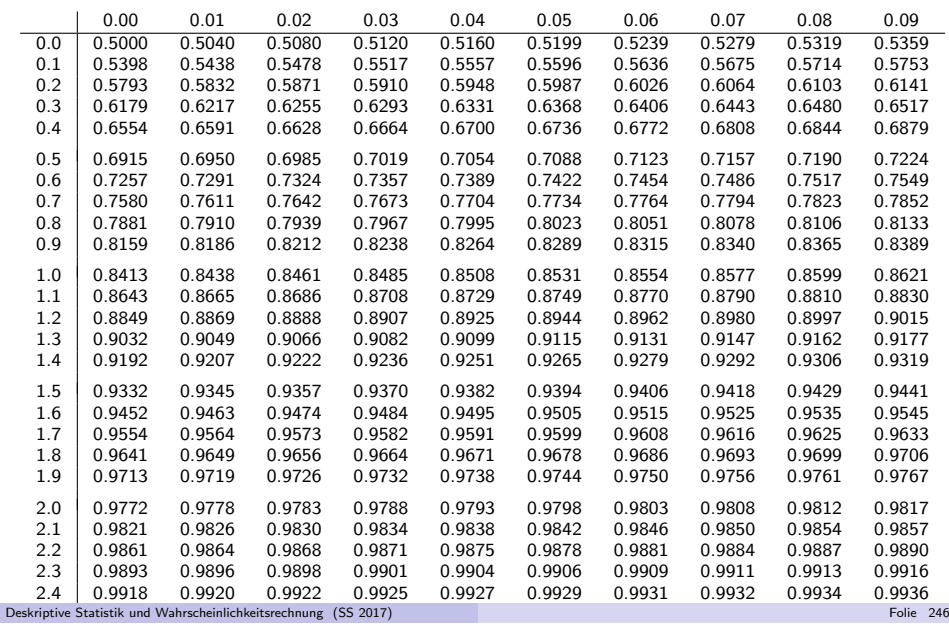

### 9 Eindimensionale Zufallsvariable

#### Verwendung spezieller Verteilungen 9.11

## ${\sf R}$ -Befehle für spezielle Verteilungen

Verteilungsfunktionen können sofort nach dem Start von **R** mit den folgenden<br>P Befehlen ausgewertet werden:

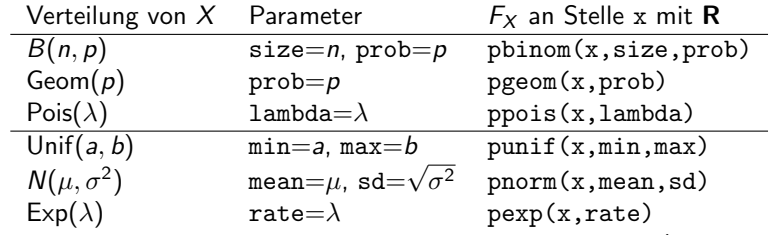

- Ersetzt man in den Befehlen den ersten Buchstaben <sup>p</sup> durch <sup>d</sup> (z.B. dnorm), so erhält man den Wert der Dichtefunktion bzw. Wahrscheinlichkeitsfunktion an der Stelle <sup>x</sup>.
- Ersetzt man in den Befehlen den ersten Buchstaben <sup>p</sup> durch <sup>q</sup> (z.B. qnorm) und x durch p, so erhält man das (bzw. ein) p-Quantil der zugehörigen Verteilung.
- Ersetzt man schließlich in den Befehlen den ersten Buchstaben <sup>p</sup> durch <sup>r</sup> (z.B.  $r$ norm) und x durch  $n \in \mathbb{N}$ , so erhält man n (Pseudo-)Zufallszahlen zur zugehörigen Verteilung.

Deskriptive Statistik und Wahrscheinlichkeitsrechnung (SS 2017)

#### Verwendung spezieller Verteilungen 9.11

## Hinweise zur Tabellennutzung

Bezeichnet  $F_{B(n,p)}$  für  $n \in \mathbb{N}$  und  $p \in (0,1)$  die Verteilungsfunktion der  $B(n,p)$ -Verteilung, so gilt  $(\mathord!)$ 

$$
F_{B(n,1-p)}(x) = 1 - F_{B(n,p)}(n-x-1)
$$

für alle  $n \in \mathbb{N}$ ,  $p \in (0, 1)$ ,  $x \in \{0, \ldots, n - 1\}$ . Daher werden Tabellen zur Binomialverteilung nur für  $p \in (0, 0.5]$  erstellt, und die benötigten Werte für  $p \in [0.5, 1)$  mit obiger Formel aus den Werten für  $p \in (0, 0.5]$  gewonnen.

Wegen der Symmetrie der Standardnormalverteilung um 0 gilt nicht nur $\varphi(x) = \varphi(-x)$  für alle  $x \in \mathbb{R}$ , sondern auch (vgl. Folie 216)

$$
\Phi(x) = 1 - \Phi(-x) \quad \text{für alle } x \in \mathbb{R} .
$$

Daher werden Tabellen für Φ(x) in der Regel nur für  $x \in \mathbb{R}_+$  erstellt.

- Zur Bestimmung von Quantilen darf in der Klausur ein beliebiger Wert des Intervalls, in dem das Quantil laut Tabelle liegen muss, eingesetzt werden;eine lineare Interpolation ist zwar sinnvoll, aber nicht nötig!
- Generell gilt: Ist ein Wert nicht tabelliert, wird stattdessen ein "naheliegender" Wert aus der Tabelle eingesetzt.

Beispiel: Für fehlenden Wert  $F_{B(4,0.28)}(2)$  wird  $F_{B(4,0.3)}(2)$  eingesetzt.

```
Deskriptive Statistik und Wahrscheinlichkeitsrechnung (SS 2017)) Folie 249 (1995) and the control of the control of the control of the control of the control of the control of the control of the control of the control of the control of the control of the control of the control of the
```

```
9 Eindimensionale Zufallsvariablen
```
Verwendung spezieller Verteilungen 9.11

**Frage:** Welchen Wert  $x$  überschreitet eine  $\mathit{N}(100,8^2)$ -verteilte Zufallsvariable nur mit 2.5% Wahrscheinlichkeit? (Welche linke Grenze  $\mathrm{\mathsf{x}}$  führt bei der schraffierten Fläche zu einem Flächeninhalt von 0.025?)

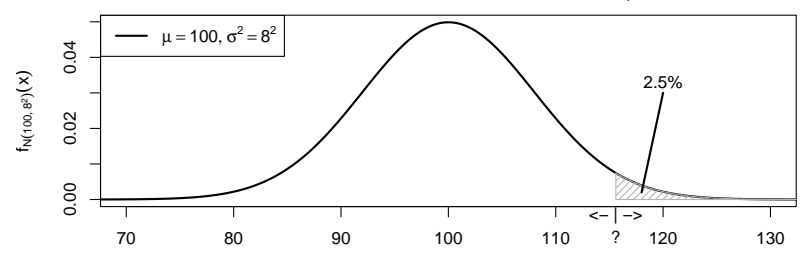

**Antwort:** Ist  $X \sim N(100, 8^2)$ , so ist das 97.5%- bzw. 0.975-Quantil von  $X$ gesucht. Mit

$$
F_X(x) = F_{N(100,8^2)}(x) = \Phi\left(\frac{x - 100}{8}\right)
$$

erhält man

$$
\Phi\left(\frac{x-100}{8}\right) \stackrel{!}{=} 0.975 \quad \Leftrightarrow \quad \frac{x-100}{8} = \Phi^{-1}(0.975) = 1.96
$$
\n
$$
\Rightarrow \quad x = 8 \cdot 1.96 + 100 = 115.68
$$

Verwendung spezieller Verteilungen 9.11

## Beispiel: Arbeiten mit Normalverteilungstabelle

**Frage:** Mit welcher Wahrscheinlichkeit nimmt eine  $N(100, 8^2)$ -verteilte Zufallsvariable Werte kleiner als 90 an? (Wie groß ist die schraffierte Fläche?)

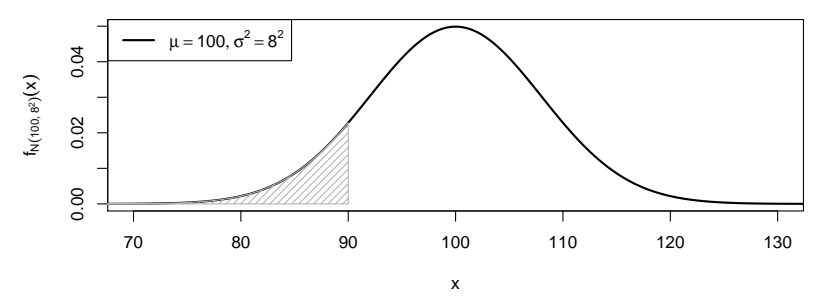

• **Antwort:** Ist 
$$
X \sim N(100, 8^2)
$$
, so gilt:

$$
P\{X < 90\} = F_{N(100,8^2)}(90) = \Phi\left(\frac{90 - 100}{8}\right)
$$
\n
$$
= \Phi(-1.25) = 1 - \Phi(1.25) = 1 - 0.8944 = 0.1056
$$

Folie 250

 $\rightarrow$  Die gesuchte Wahrscheinlichkeit ist 0.1056 = 10.56%.

9 Eindimensionale Zufallsvariablen

Deskriptive Statistik und Wahrscheinlichkeitsrechnung (SS 2017)

# Beispiel: Arbeiten mit Statistik-Software **R**

- Beantwortung der Fragen (noch) einfacher mit Statistik-Software <sup>R</sup>:
- **Frage:** Mit welcher Wahrscheinlichkeit nimmt eine  $N(100, 8^2)$ -verteilte Zufallsvariable Werte kleiner als 90 an?
- Antwort:
	- > pnorm(90,mean=100,sd=8)
	- [1] 0.1056498
- **Frage:** Welchen Wert x überschreitet eine  $N(100, 8^2)$ -verteilte Zufallsvariable nur mit 2.5% Wahrscheinlichkeit?
- Antwort:
	- > qnorm(0.975,mean=100,sd=8)
	- [1] 115.6797

oder alternativ

- > qnorm(0.025,mean=100,sd=8,lower.tail=FALSE)
- [1] 115.6797